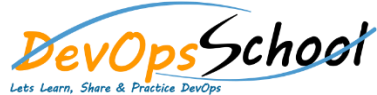

## *DevOps School* **Terraform Enterprise & Cloud**

## Curriculum 1 Days

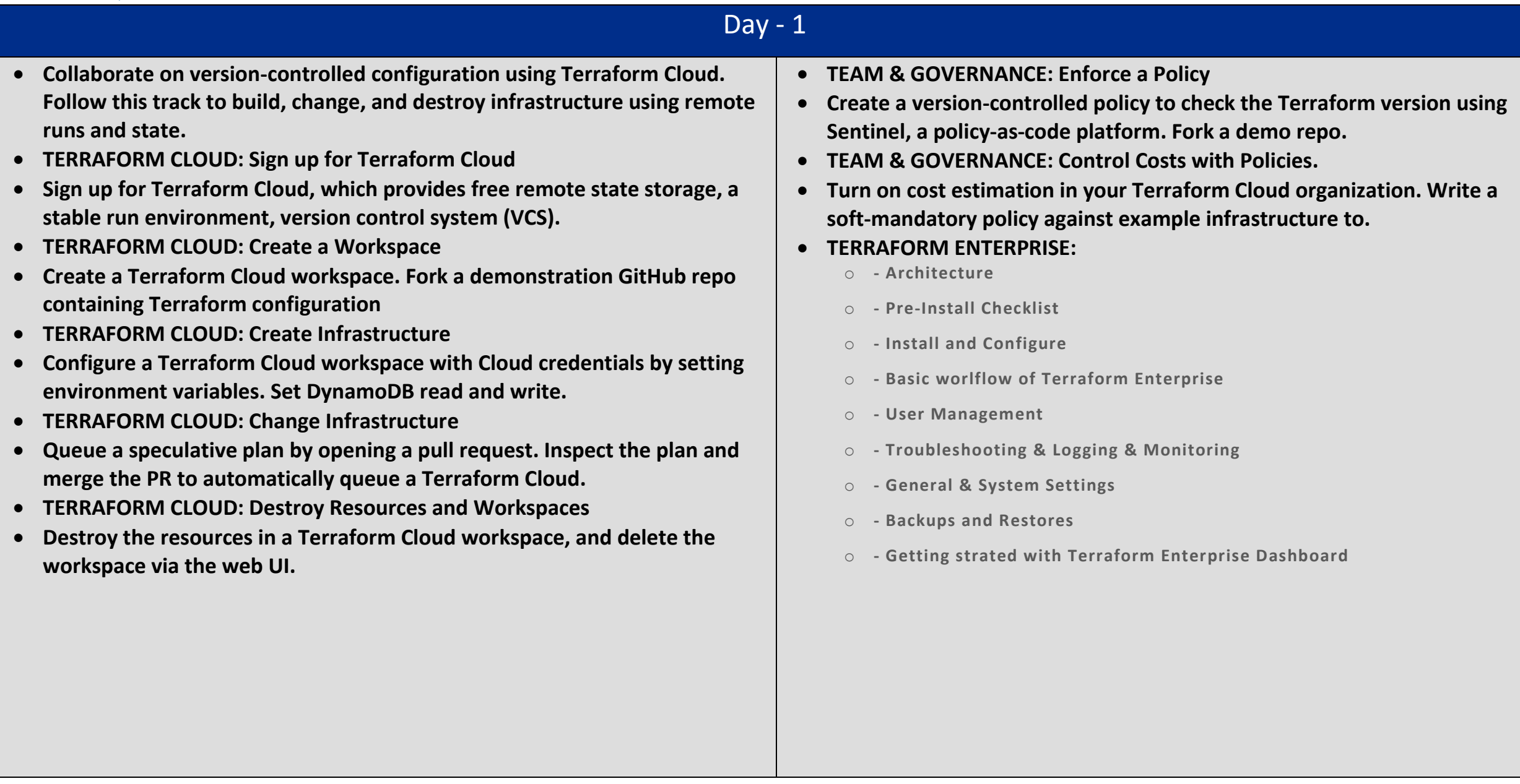